### **Testowanie hipotez Testy diagnostyczne**

**Stanisław Cichocki**

**Natalia Nehrebecka**

**Wykład 11** 

# Plan wykładu

- ▶ 1. Testowanie hipotez łącznych
- ▶ 2. Testy diagnostyczne
	- Testowanie prawidłowości formy funkcyjnej: test RESET
	- Testowanie normalności składników losowych: test Jarque-Berra

# Plan wykładu

#### ▶ 1. Testowanie hipotez łącznych

- ▶ 2. Testy diagnostyczne
	- Testowanie prawidłowości formy funkcyjnej: test RESET
	- Testowanie normalności składników losowych: test Jarque-Berra

Hipoteza łączna:

$$
\text{H0: } H\beta = h
$$

- Jest to układ g równań liniowych
- Macierz H ma pełen rząd wierszowy równy g (liczba ograniczeń)
- Poszczególne równania powinny być liniowo niezależne
- Układ równań nie powinien być sprzeczny

 $\triangleright$  Przykład – model:

$$
y_i = \beta_1 + \beta_2 X_{2i} + \beta_3 X_{3i} + \beta_4 X_{4i} + \varepsilon_i
$$

Testujemy hipotezę:

$$
\begin{array}{c}\n\bigcap_{\mathsf{H}0:}\n\mathsf{B}_1 = 1 \\
\mathsf{B}_2 = 2 \\
\mathsf{B}_3 = \mathsf{B}_4\n\end{array}
$$

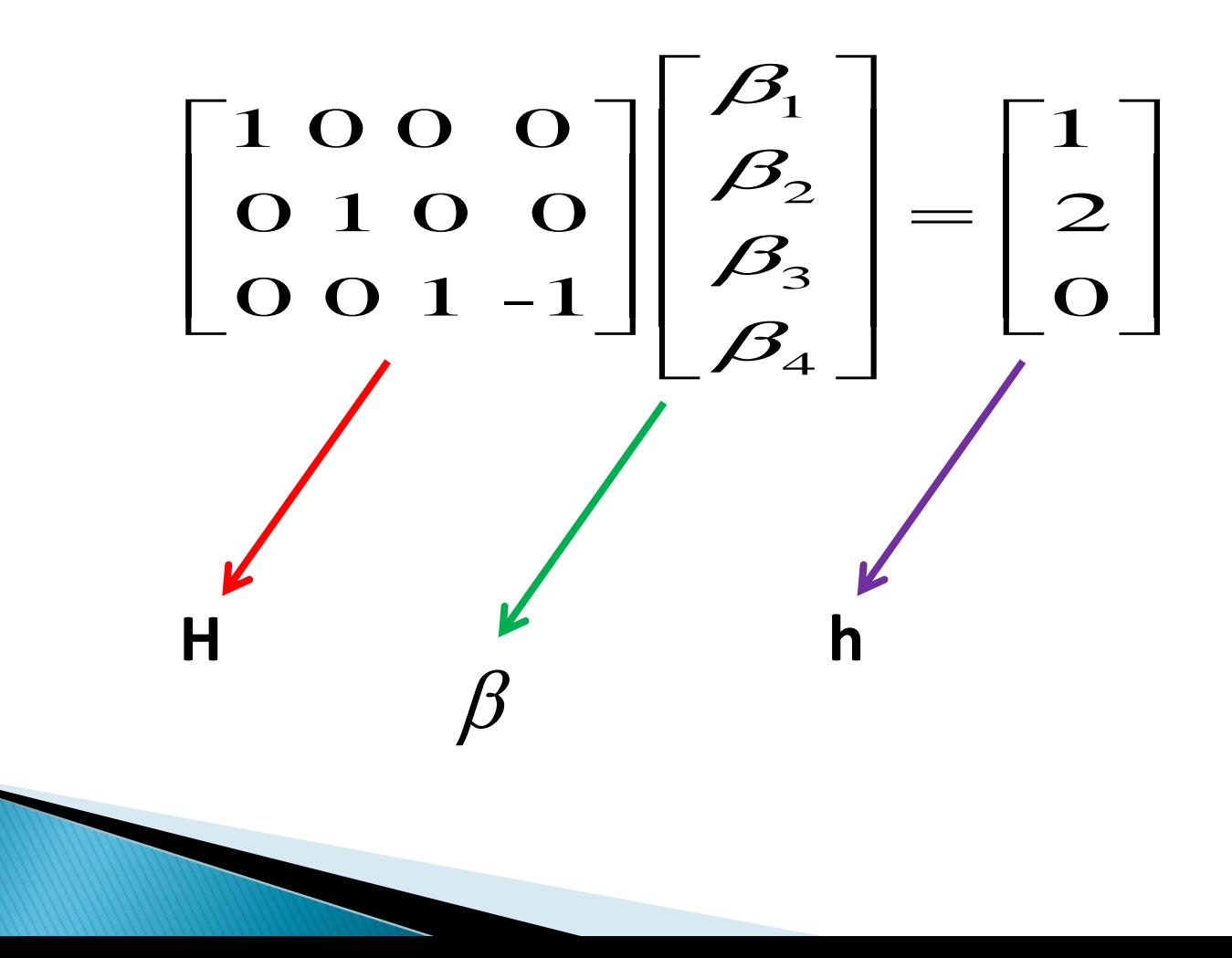

 Testowanie hipotez prostych nie jest równoważne testowaniu hipotezy łącznej, że wszystkie rozważane hipotezy proste są łącznie prawdziwe

$$
y_i = \beta_1 + \beta_2 x_{2i} + \beta_3 x_{3i} + \cdots + \beta_K x_{Ki} + \varepsilon_i
$$

▶ Krok 1. Stawiamy przykładową hipotezę zerową Ho:

$$
H_0: \begin{cases} \beta_2 = 0\\ \beta_3 = 0 \end{cases}
$$

- $\blacktriangleright$  Brak podstaw do odrzucenia tej hipotezy oznacza, że zmienne  $\hat{x_{2i}}, \hat{x_{3i}}$ są łącznie nieistotne
- **Model bez ograniczeń**  $y_i = \beta_1 + \beta_2 x_{2i} + \beta_3 x_{3i} + \cdots + \beta_K x_{Ki} + \varepsilon_i$
- **Model z ograniczeniami**  $y_i = \beta_1 + \beta_4 x_{4i} \cdots + \beta_K x_{Ki} + \varepsilon_i$

▶ Krok 2. Przy założeniu, że postawiona hipoteza zerowa jest prawdziwa, wyznaczamy statystykę testową z rozkładu F:

$$
F = \frac{(\mathbf{e}_R' \mathbf{e}_R - \mathbf{e}' \mathbf{e}) / g}{\mathbf{e}' \mathbf{e} / (N - K)} = \frac{(R^2 - R_R^2)/g}{(1 - R^2) / (N - K)}
$$

- Gdzie:
- **R², e'e** oznaczają współczynnik determinacji i sumę kwadratów reszt dla modelu bez ograniczeń
- **R<sup>2</sup> R** , **e<sup>R</sup> 'eR** to te sama wielkości, ale dla modelu z ograniczeniami,
- **g** oznacza liczbę ograniczeń,
- **K** ilość szacowanych parametrów w modelu bez ograniczeń,
- **N** liczba obserwacji

 Krok 3. Odczytujemy z tablic rozkładu F wartość krytyczna (α - poziom istotności)

# $F^* = F(g, n - K)$

▶ Krok 4. Podjęcie decyzji

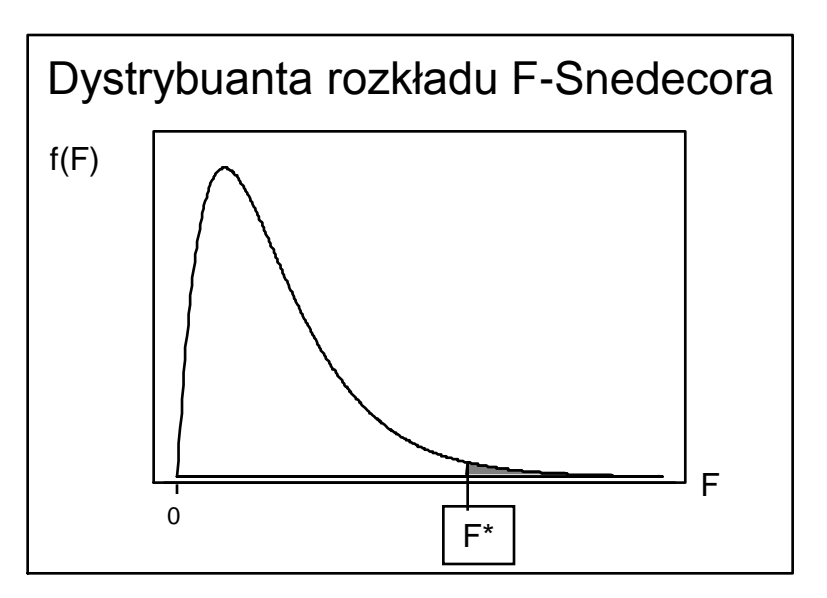

- F ≥ F \* odrzucamy hipotezę
- F < F \* nie ma podstaw do odrzucenia hipotezy zerowej

#### Przykład

#### xi: reg wydg dochg i.klm (model bez ograniczeń)

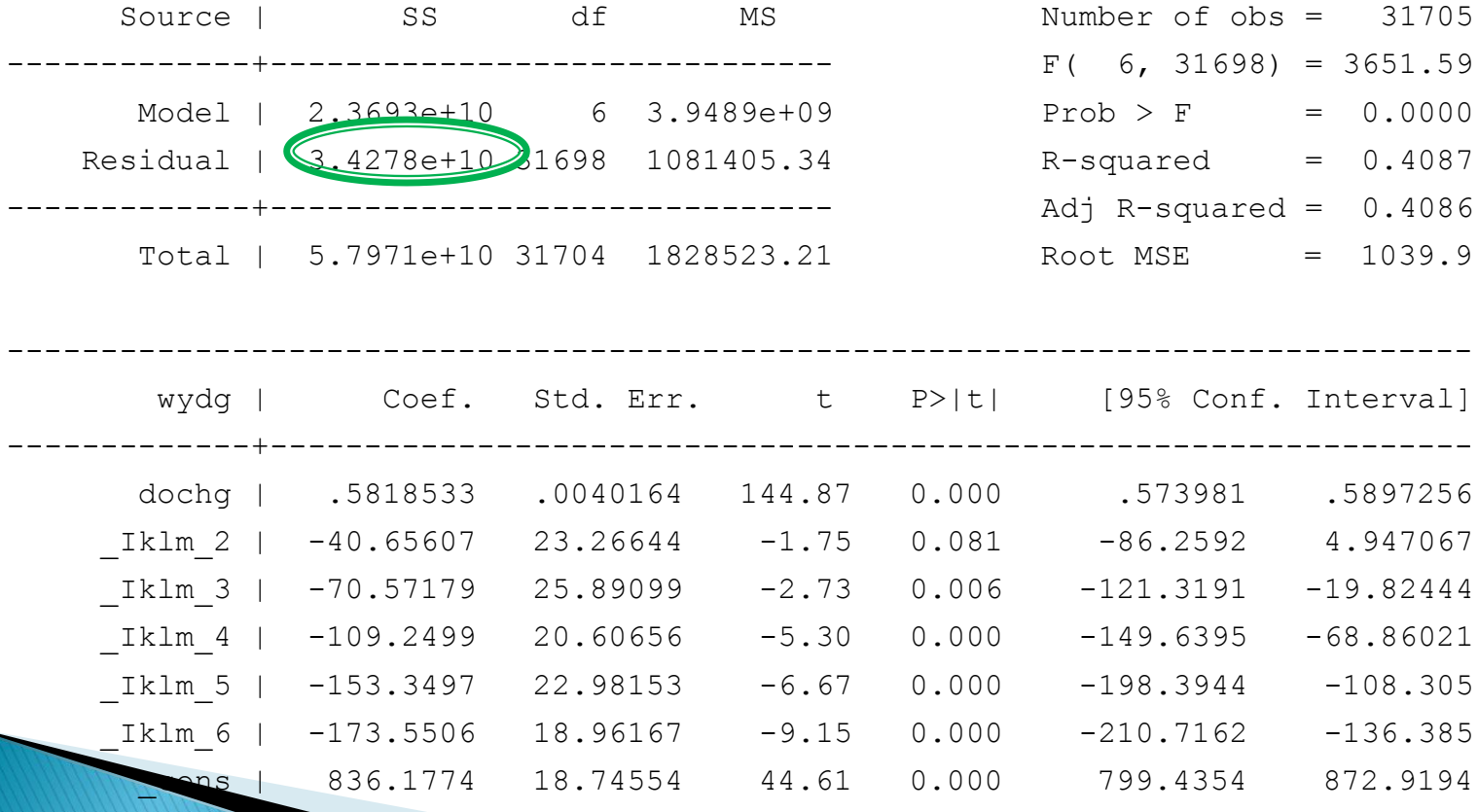

------------------------------------------------------------------------------

Przykład

xi: reg wydg dochg (model z ograniczeniami)

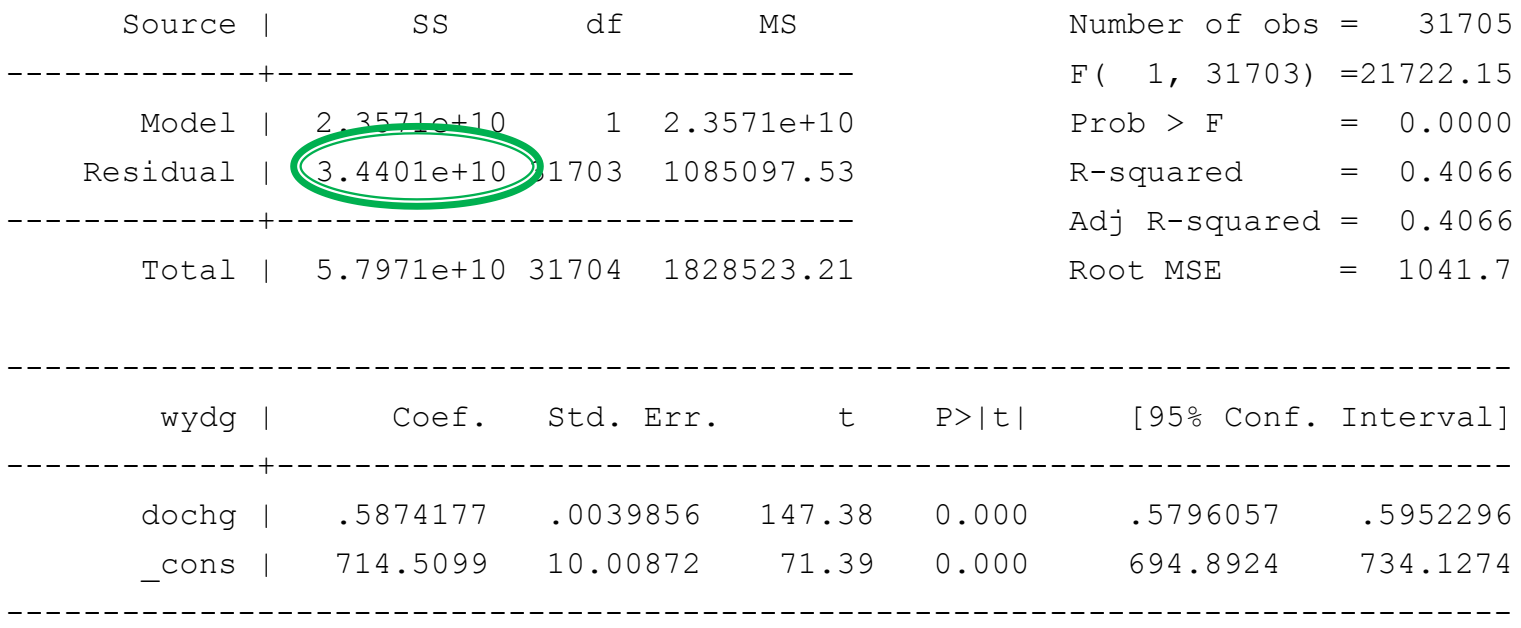

$$
F = \frac{(\mathbf{e}_R' \mathbf{e}_R - \mathbf{e}' \mathbf{e}) / g}{\mathbf{e}' \mathbf{e} / (N - K)} = \frac{(3,4401e + 10 - 3,4278e + 10) / 5}{(3,4278e + 10) / (31705 - 7)} \approx 22,65
$$

test Iklm 2 Iklm 3 Iklm 4 Iklm 5 Iklm 6

- $(1)$  Iklm  $2 = 0$
- $(2)$  Iklm  $3 = 0$
- $(3)$   $Iklm_4 = 0$
- $(4)$  \_Iklm\_5 = 0
- $(5)$  Iklm  $6 = 0$ 
	- $F( 5, 31698) = 22.65$  $Prob > F = 0.0000$

# Plan wykładu

- ▶ 1. Testowanie hipotez łącznych
- ▶ 2. Testy diagnostyczne
	- Testowanie prawidłowości formy funkcyjnej: test RESET
	- Test normalności składników losowych: test Jarque-Berra

# **Testy diagnostyczne**

- Służą do weryfikacji założeń KMRL
- Sprawdzenie założeń KMRL jest ważne  $\longrightarrow$  na nich opierają się własności estymatorów MNK
- Jeśli któreś z założeń nie jest spełnione **należy zastanowić się nad** przeformułowaniem modelu lub zastosować bardziej zaawansowane narzędzia ekonometryczne
- Testy są stosowane po wyestymowaniu modelu

# **Testy diagnostyczne**

- W praktyce do testowania jednego założenia KMRL używa się często kilku testów
- Czasami różne testy zastosowane do testowania tej samej hipotezy zerowej dają sprzeczne wnioski

- Test RESET (Regression Specification Error Test):

$$
H_0: y_i = x_i \boldsymbol{\beta} + \boldsymbol{\varepsilon}_i \qquad \qquad \text{- liniowa postać modelu}
$$

 $H_i: y_i = f(x_i;\) + \varepsilon_i$  - nieliniowa postać modelu

gdzie  $f(\bullet)$  jest nieliniowa

- Sposób przeprowadzenia testu:
- 1. estymujemy model:  $y^{}_{i} = x^{}_{i} \beta + \varepsilon^{}_{i}$  i uzyskujemy wartości dopasowane  $\dot{y} = x_i b$  $\Lambda$
- 2. przeprowadzamy regresję pomocniczą:

$$
y_i = x_i \beta + \alpha_1 y_i + ... + \alpha_p y_i + u_i
$$

i za pomocą testu F testujemy H0:

$$
\alpha_1 = \alpha_2 = \dots = \alpha_p = 0
$$

 W dużych próbach rozkład statystyki będzie dążył do rozkładu F-Snedecora o N-p i p stopniach swobody

Przykład

#### xi: reg wydg dochg i.klm

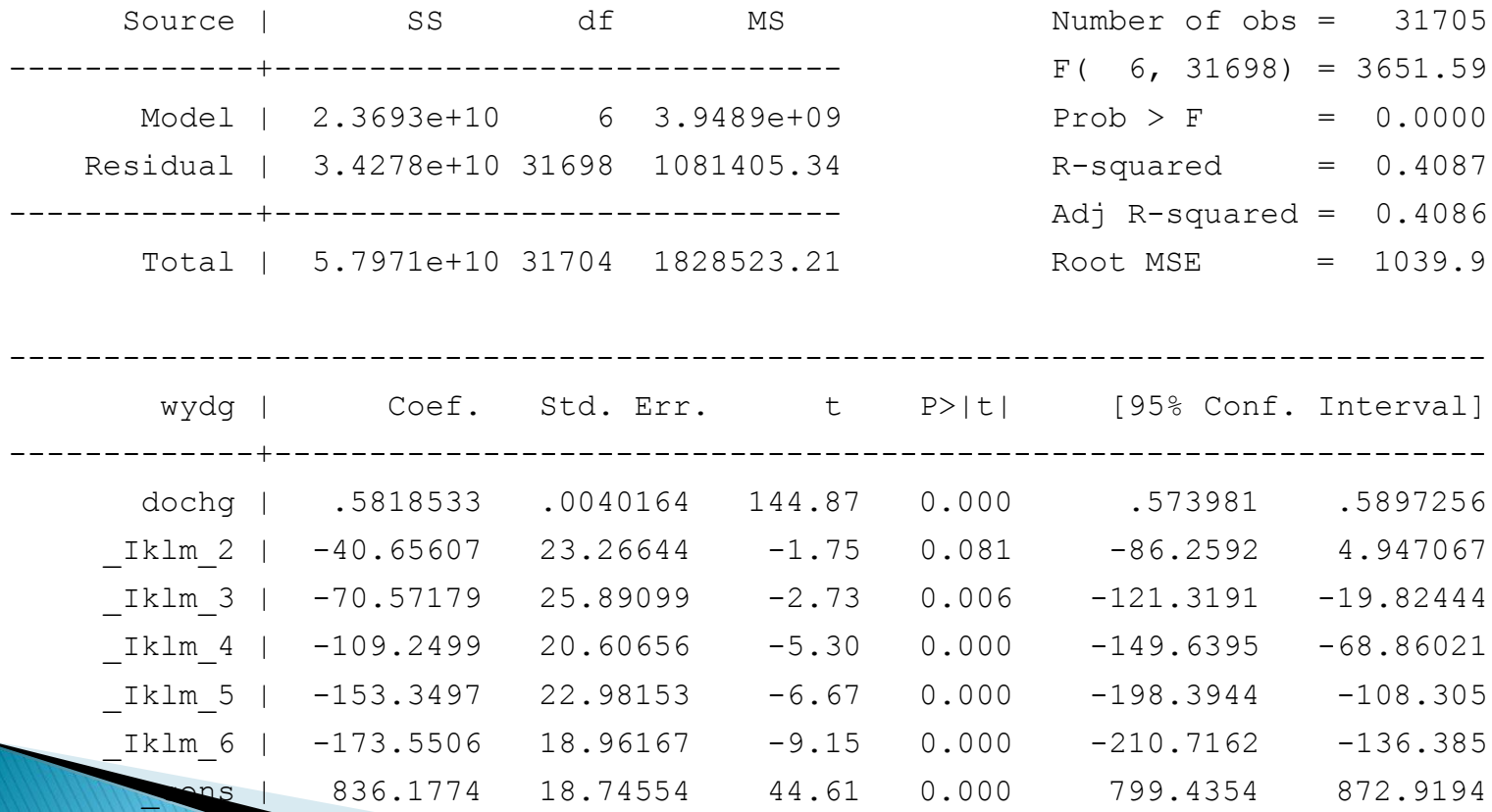

**Ramsey RESET test using powers of the fitted values of wydg Ho: model has no omitted variables F(3, 31695) = 907.11**  $Prob > F = 0.0000$ 

### Jakie założenie KMRL nie jest spełnione przy odrzuceniu H0?

Związek pomiędzy zmienną zależną a zmiennymi niezależnymi  $\blacktriangleright$ opisany jest równaniem:

$$
y_i = \beta_1 + \beta_2 x_{2i} + \beta_3 x_{3i} + \dots + \beta_k x_{ki} + \varepsilon_i \qquad i = 1, 2, 3 \cdots n
$$

#### Jakie są skutki niespełnienia założenia KMRL

Odrzucenie hipotezy zerowej o poprawności przyjętej formy funkcyjnej

- **podważa interpretacje ekonomiczną modelu (interpretacja oszacowanych parametrów)**
- **niemożliwe udowodnienie własności estymatora MNK (nieobciążoność czy efektywność estymatora MNK )**

### **W jaki sposób można rozwiązać problemy zasygnalizowane przez wynik testu?**

Przebudowanie modelu aby uwzględniał nieliniowość relacji między zmiennymi (możliwe, że zmienne modelu powinny być poddane jakiejś transformacji – logarytmowanie, potęgowanie, itp.)

- Test Jarque - Berra (Test JB):

$$
H_0: \varepsilon \sim N(\mathbf{0}, \sigma^2 \mathbf{I})
$$

$$
H_1: \varepsilon \star N(\mathbf{0}, \sigma^2 \mathbf{I})
$$

- składnik los. ma rozkład normalny
- składnik los. nie ma rozkładu normalnego

Sposób przeprowadzenia testu:

- 1. estymujemy model:  $y^{}_{i} = x^{}_{i} \beta + \varepsilon^{}_{i}$  i uzyskujemy reszty
- 2. liczymy współczynnik skośności i kurtozę dla rozkładu reszt:

$$
\hat{\Theta}_1 = \frac{\sum_{i=1}^{N} e_i^3 / N}{\sigma^3}
$$
\n
$$
\hat{\Theta}_2 = \frac{\sum_{i=1}^{N} e_i^4 / N}{\frac{\Lambda}{\sigma^4}}
$$
\n
$$
\sum_{i=1}^{N} e_i^4 / N
$$
\n
$$
\sum_{i=1}^{N} e_i^2
$$
\n
$$
\sum_{i=1}^{N} e_i^2
$$

- Sposób przeprowadzenia testu:
- 3. Porównujemy wielkość skośności i kurtozy uzyskanych z rozkładu reszt z oczekiwanymi wielkościami tych statystyk dla rozkładu normalnego :

$$
\Theta_1 = \mathbf{O}
$$
  
\n
$$
\Theta_2 = 3
$$
  
\nstatystka testowa:  $LM = N[\frac{\hat{\Theta}_1}{6} + \frac{(\hat{\Theta}_2 - 3)^2}{24}] \rightarrow \chi^2$ 

Przykład

#### xi: reg wydg dochg i.klm

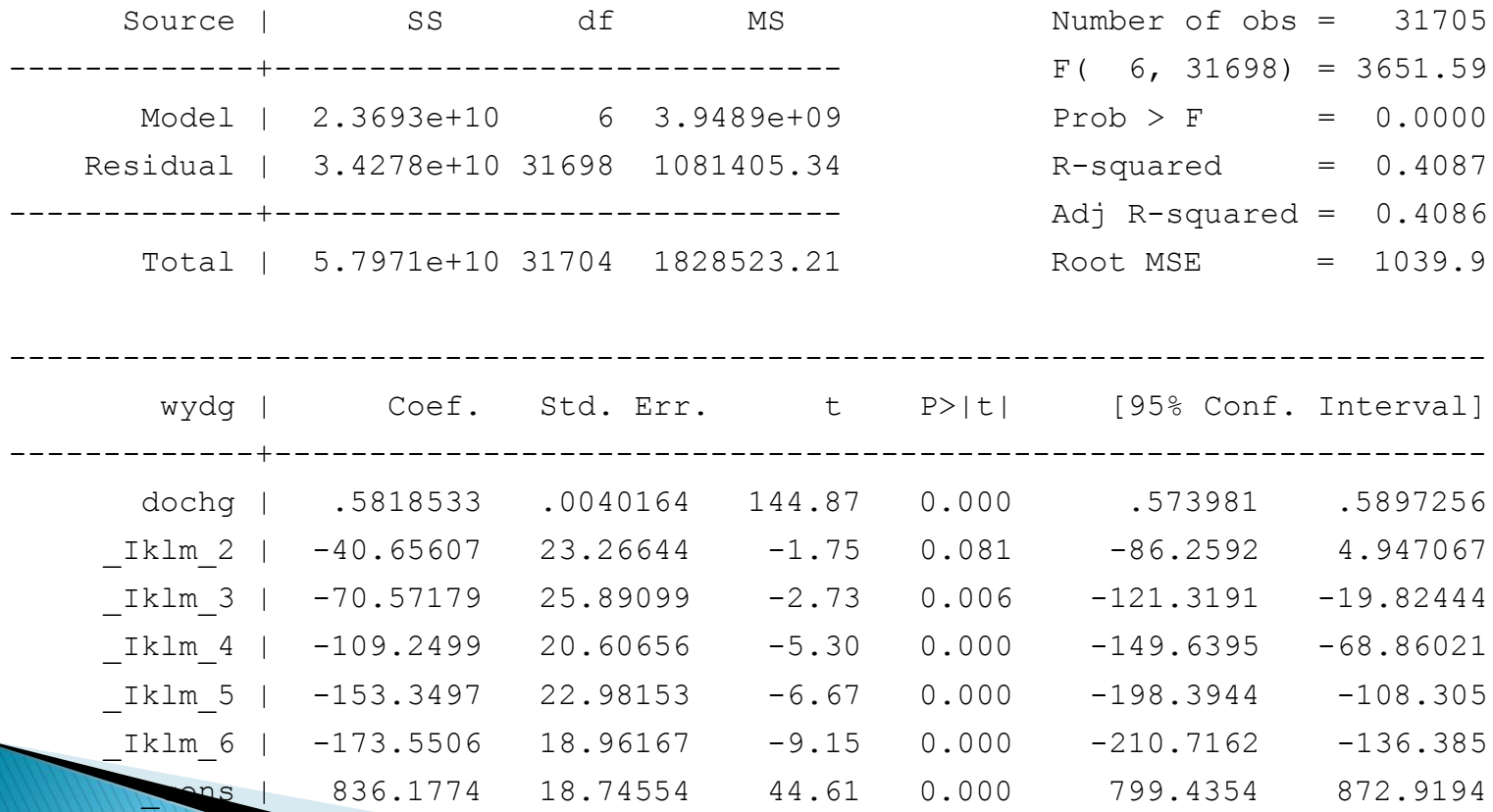

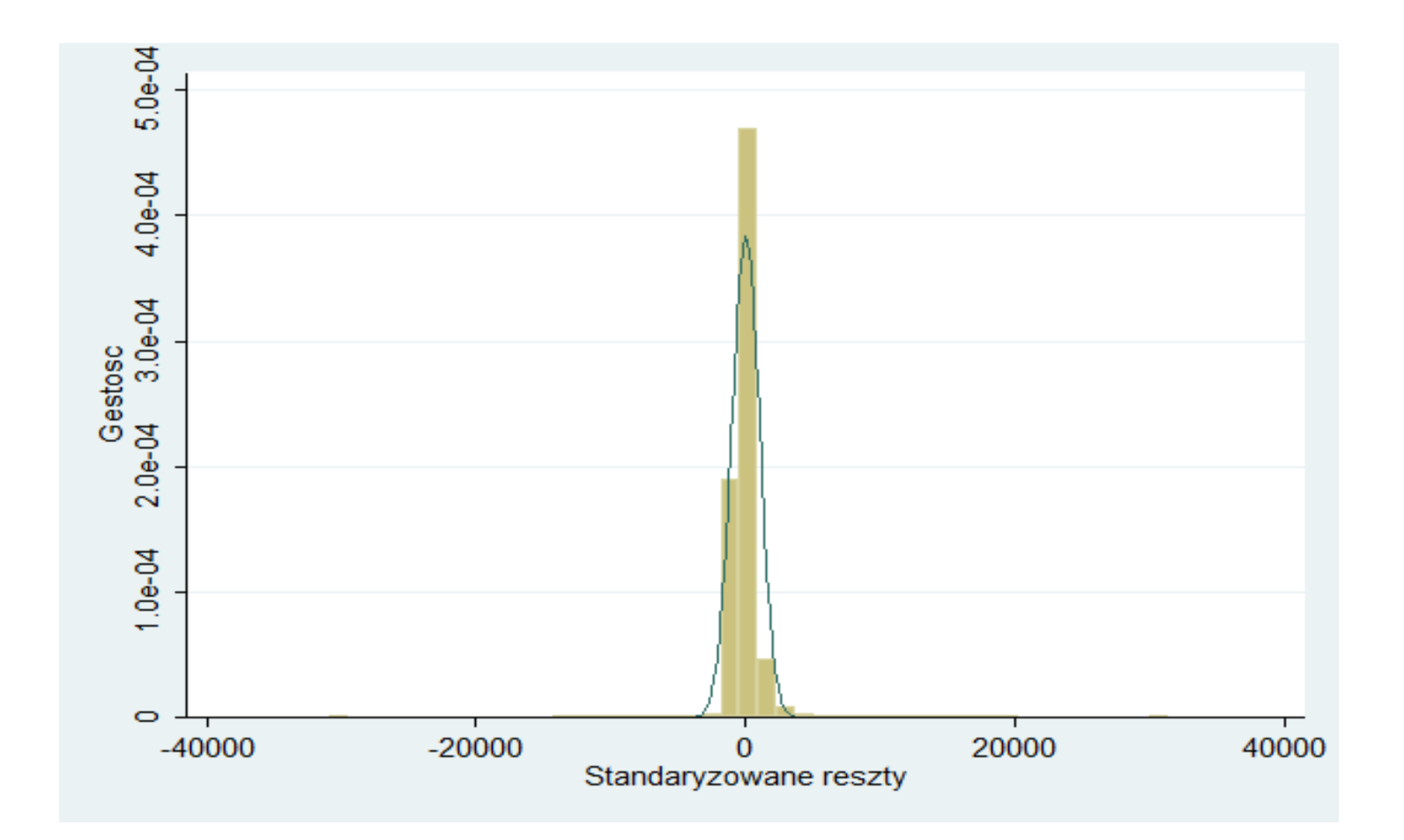

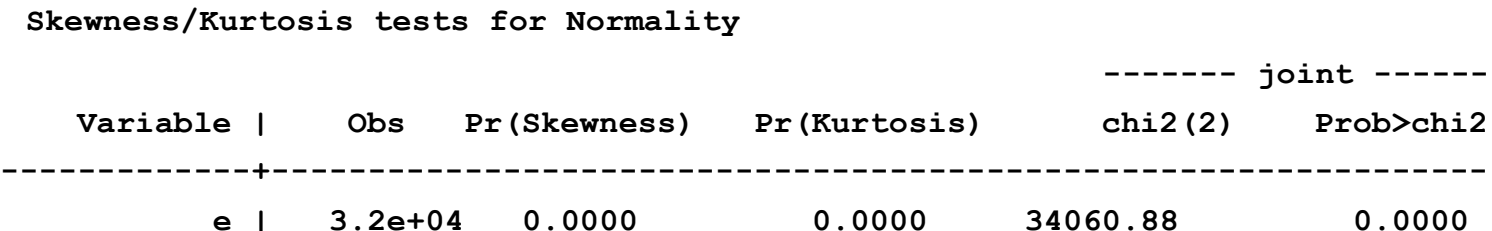

### Jakie założenie KMRL nie jest spełnione przy odrzuceniu H0?

 Niespełnione dodatkowe założenie o tym, że składnik losowy ma rozkład normalny

#### **Jakie są skutki niespełnienia założenia KMRL**

**Próba duża:** rozkłady statystyk są bliskie standardowym rozkładom

- **Mała próba:** jest problemem, gdyż:
	- To założenie jest niezbędne do wyprowadzenie rozkładów statystyk testowych oraz prawidłowego wnioskowania statystycznego.
	- Estymator b uzyskany metoda MNK jest najlepszym estymatorem wśród *liniowych i nieobciążonych* estymatorów **można** można znaleźć estymator *nieliniowy i nieobciążony o* wariancji mniejszej niż estymator b

## **Pytania teoretyczne**

- 1. Jak należy testować hipotezę postaci:  $H_0$ : $H\beta$ = $h$ , używając do tego sumy kwadratów reszt z modelu bez ograniczeń i z ograniczeniami?
- 2. Wyjaśnić, jakie korzyści i niebezpieczeństwa łączą się z narzucaniem ograniczeń na model.
- 3. Do czego służą testy diagnostyczne?
- 4. Za pomocą jakiego testu testujemy prawidłowość formy funkcyjnej? Jakiemu założeniu KMRL odpowiada H0 w tym teście? Jaka jest hipoteza alternatywna w tym teście?
- 5. (\*) Opisz dwa sposoby przeprowadzania testu RESET.

## **Pytania teoretyczne**

6. Za pomocą jakiego testu weryfikowana jest normalność składnika losowego? Jakiemu założeniu KMRL odpowiada H0 w tym teście? Jaka jest hipoteza alternatywna w tym teście? Jakie są konsekwencje dla własności MNK, jeśli H0 jest fałszywe?

# **Dziękuję za uwagę**